## Package 'bayesZIB'

April 19, 2022

Type Package

Title Bayesian Zero-Inflated Bernoulli Regression Model Version 0.0.4 Date 2022-04-18 Encoding UTF-8 Maintainer David Moriña Soler <dmorina@ub.edu> Description Fits a Bayesian zeroinflated Bernoulli regression model handling (potentially) different covariates for the zero-inflated and non zero-inflated parts. See Moriña D, Puig P, Navarro A. (2021) [<doi:10.1186/s12874-021-](https://doi.org/10.1186/s12874-021-01427-2) [01427-2>](https://doi.org/10.1186/s12874-021-01427-2). License GPL  $(>= 2)$ **Biarch** true **Depends**  $R (= 3.4.0)$ **Imports** methods,  $\text{Rcpp}$  ( $>= 0.12.0$ ), rstan ( $>= 2.18.1$ ), ggplot2, rstantools **LinkingTo** BH ( $>= 1.66.0$ ), Rcpp ( $>= 0.12.0$ ), RcppEigen ( $>= 0.3.3.3.0$ ), rstan (>= 2.18.1), StanHeaders (>= 2.18.0) RoxygenNote 7.0.2 NeedsCompilation yes SystemRequirements GNU make Author David Moriña Soler [aut, cre] (<<https://orcid.org/0000-0001-5949-7443>>), Pedro Puig [aut], Albert Navarro [aut] Repository CRAN Date/Publication 2022-04-19 16:22:38 UTC

### R topics documented:

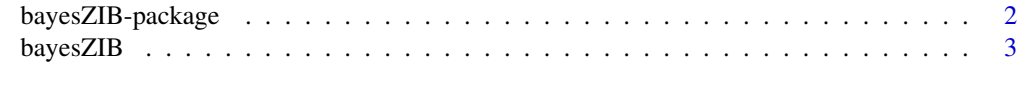

**Index** [5](#page-4-0). The second state of the second state of the second state of the second state of the second state of the second state of the second state of the second state of the second state of the second state of the second

<span id="page-1-1"></span><span id="page-1-0"></span>

#### Description

This package fits a Bayesian Bernoulli zero-inflated regression model handling different covariates for the zero-inflated and non zero-inflated parts.

#### Details

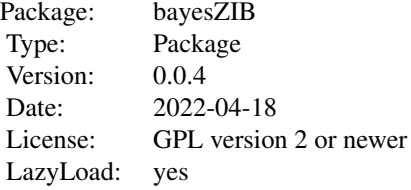

The package implements a new Bayesian Bernoulli zero-inflated. This model is able to distinguish between two sources of zeroes (structural and non-structural) on the basis of a Bayesian framework, using rstan. All the convergence and goodness-of-fit tests from rstan are available.

#### Author(s)

David Moriña (Universitat de Barcelona), Pedro Puig (Universitat Autònoma de Barcelona) and Albert Navarro (Universitat Autònoma de Barcelona)

Mantainer: David Moriña Soler <dmorina@ub.edu>

#### See Also

[bayesZIB](#page-2-1)

#### Examples

```
set.seed(1234)
x \le rbinom(20, 1, 0.4) # Structural zeroes
y \le - rbinom(20, 1, 0.7*x) # Non-structural zeroes
fit <- bayesZIB(y~1|1, priors=list(c(0,0.5), c(0.5,1)))
print(fit$fit, pars=c("theta", "beta"))
```
<span id="page-2-1"></span><span id="page-2-0"></span>

#### Description

Fit Bernoulli zero-inflated regression models in a Bayesian framework.

#### Usage

```
bayesZIB(formula, data, priors=NULL, chains=3, iter=2000,
         adapt_delta=0.8, max_treedepth=10, verbose=FALSE,
         cores=getOption("mc.cores", 1L))
```
#### Arguments

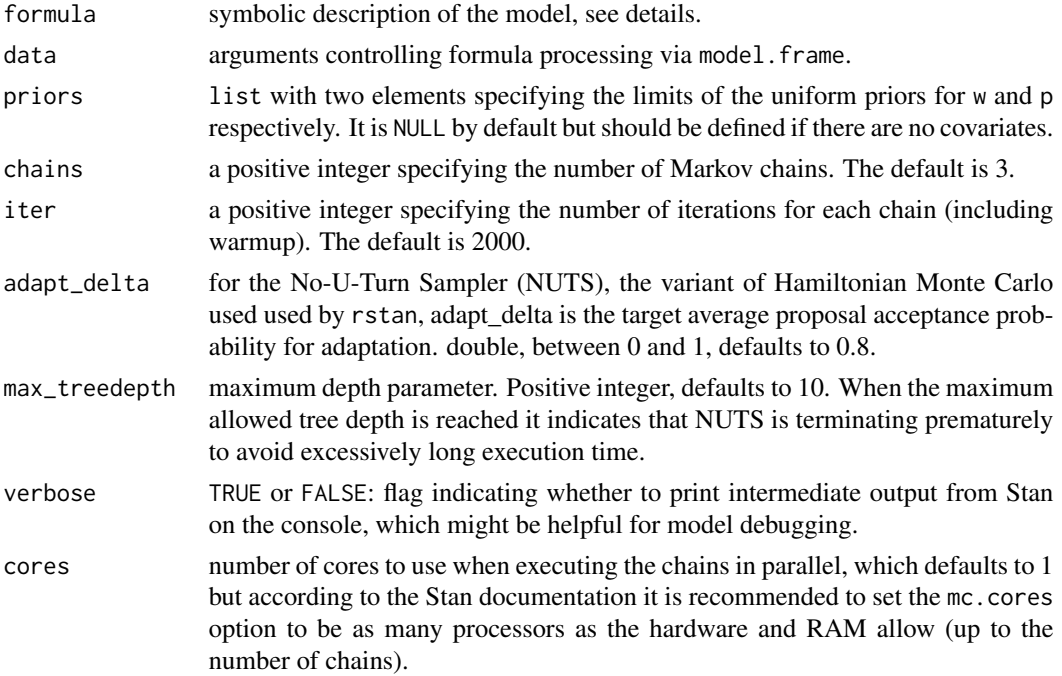

#### Details

Zero-inflated models are two-component mixture models combining a point mass at zero with a proper count distribution. Thus, there are two sources of zeros: zeros may come from both the point mass and from the Bernoulli component. For modeling the unobserved state (zero vs. Bernoulli), a binary model is used that captures the probability of zero inflation. in the simplest case only with an intercept but potentially containing regressors. For this zero-inflation model, a binomial model with an appropriate link function is used.

The formula can be used to specify both components of the model: If a formula of type  $y \sim x1 + x2$ is supplied, then the same regressors are employed in both components. This is equivalent to  $y \sim x1$ 

+ x2 | x1 + x2. Of course, a different set of regressors could be specified for the Bernoulli and zeroinflation component, e.g.,  $y \sim x1 + x2$  | z1 + z2 + z3 giving the logistic regression model  $y \sim x1$  + x2 conditional on (|) the zero-inflation model  $y \sim z1 + z2 + z3$ . A simple inflation model where all zero counts have the same probability of belonging to the zero component can by specified by the formula  $y \sim x1 + x2$  | 1.

#### Value

An object of class "bayesZIB", i.e., a list with components including

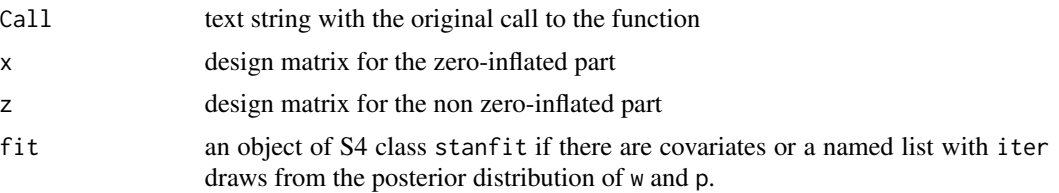

#### Author(s)

David Moriña (Universitat de Barcelona), Pedro Puig (Universitat Autònoma de Barcelona) and Albert Navarro (Universitat Autònoma de Barcelona)

Mantainer: David Moriña Soler <dmorina@ub.edu>

#### See Also

[bayesZIB-package](#page-1-1)

#### Examples

```
set.seed(1234)
x \le rbinom(20, 1, 0.4) # Structural zeroes
y <- rbinom(20, 1, 0.7*x) # Non-structural zeroes
fit <- bayesZIB(y~1|1, priors=list(c(0, 0.5), c(0.5, 1)))
print(fit$fit, pars=c("theta", "beta"))
```
# <span id="page-4-0"></span>Index

∗ bayesZIB bayesZIB, [3](#page-2-0) ∗ package bayesZIB-package, [2](#page-1-0)

bayesZIB, *[2](#page-1-0)*, [3](#page-2-0) bayesZIB-package, [2](#page-1-0)